## Aftaleoverblik – Opsæt filtre (WEB)

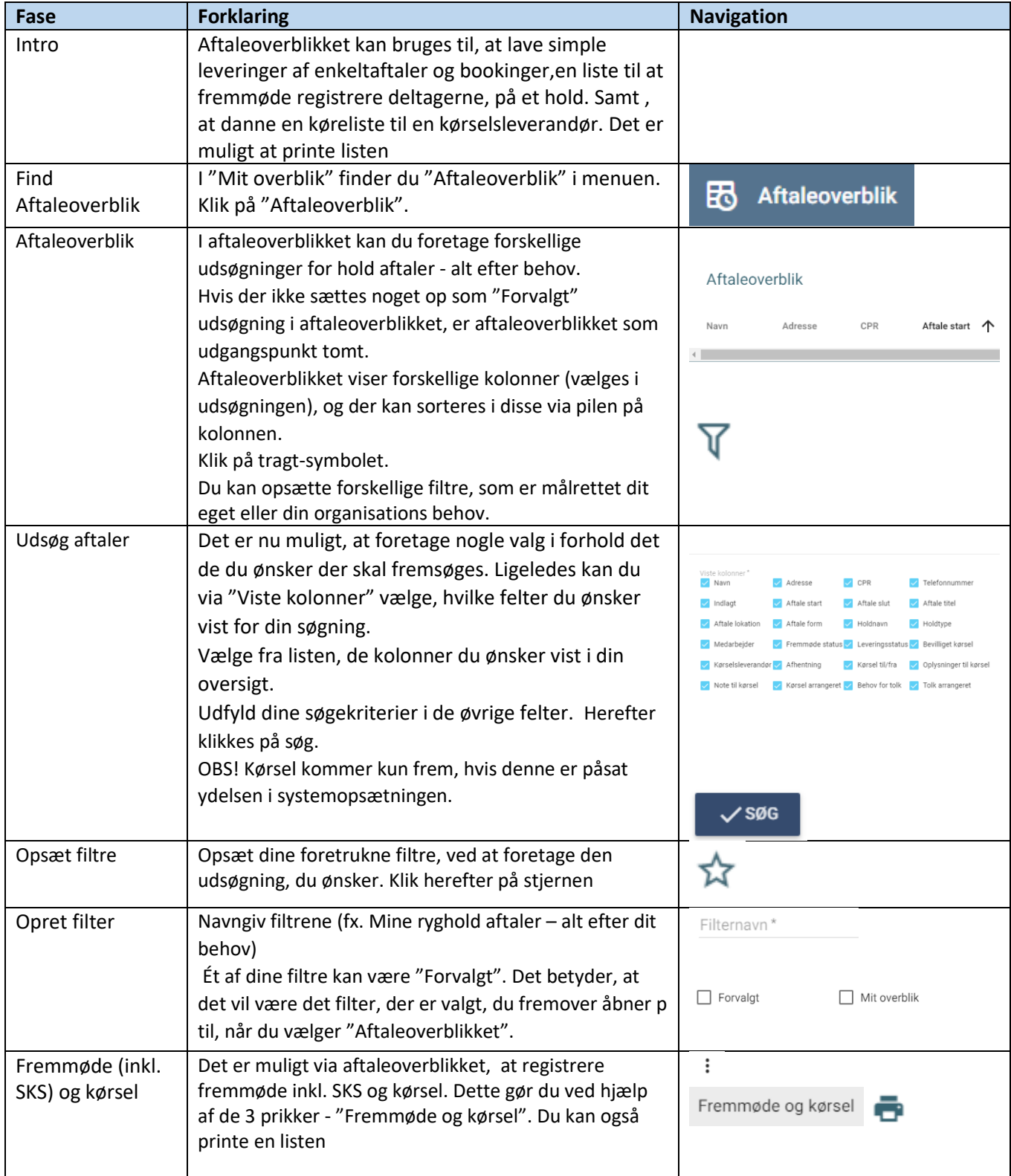

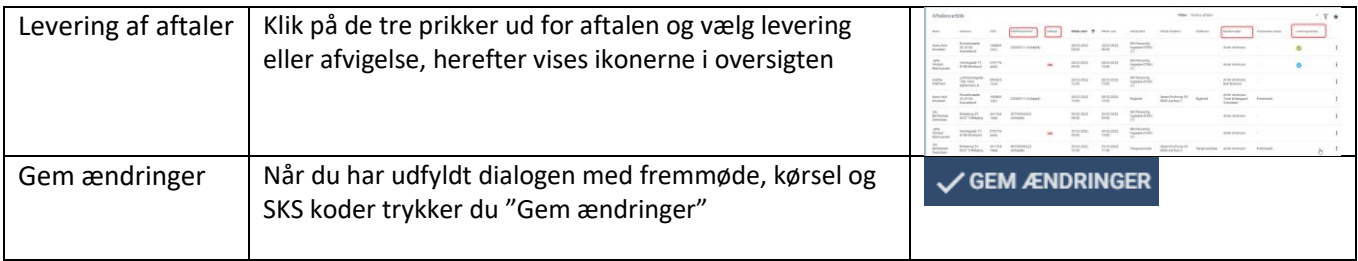

## Ændringslog

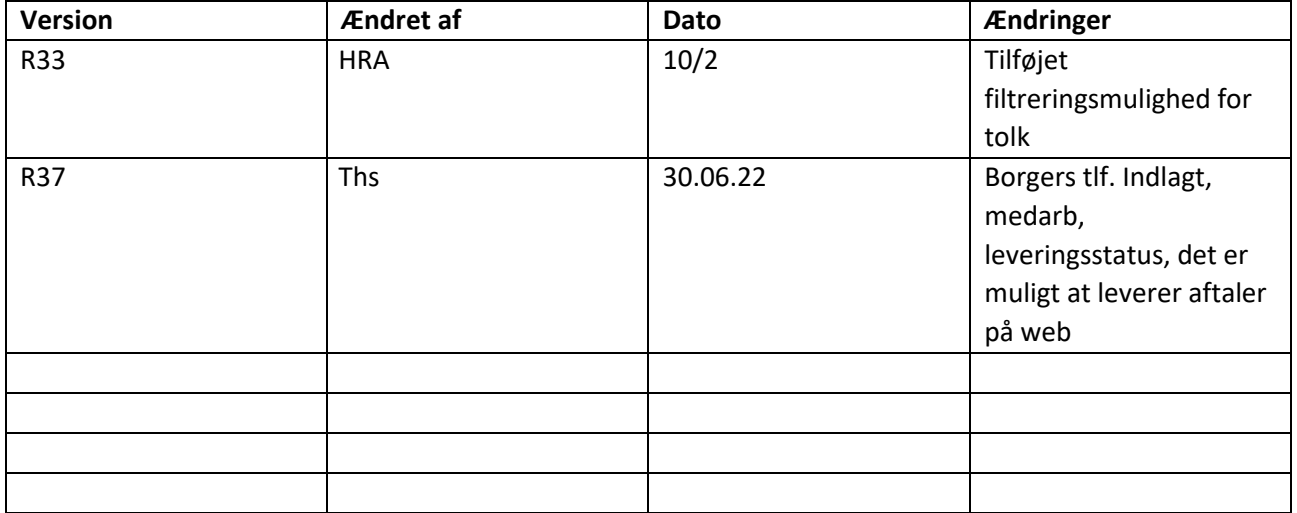